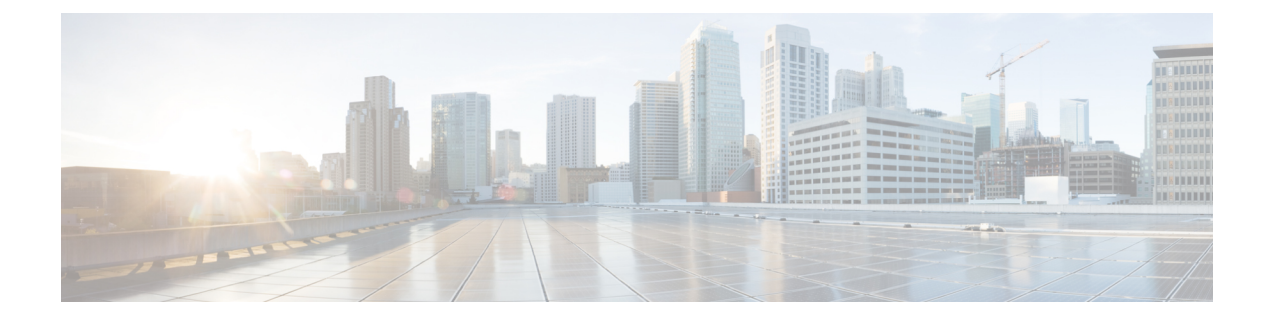

# **SMF Interface for Metrics**

- Feature [Summary](#page-0-0) and Revision History, on page 1
- Feature [Description,](#page-0-1) on page 1

# <span id="page-0-0"></span>**Feature Summary and Revision History**

## **Summary Data**

### **Feature Summary**

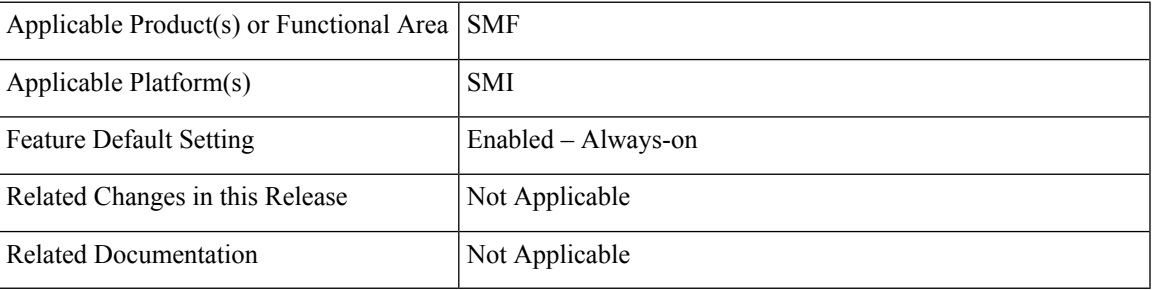

## <span id="page-0-1"></span>**Revision History**

#### **Table 1: Revision History**

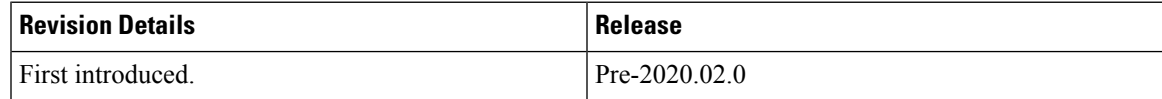

# **Feature Description**

SMF uses Prometheus for gathering statistics/counters from its microservices.

Grafana is used as the user interface to view metrics. It pulls the data from the Prometheus data store. Default graphs for KPI are available using Grafana for rendering a graphical view of the statistics with timelines.

For each microservice, counters and a set of labels are defined. Counters are incremented/decremented with the set of labels depending on the functionality.

The following snapshot is a sample of the Grafana dashboard.

**Figure 1: Grafana Dashboard**

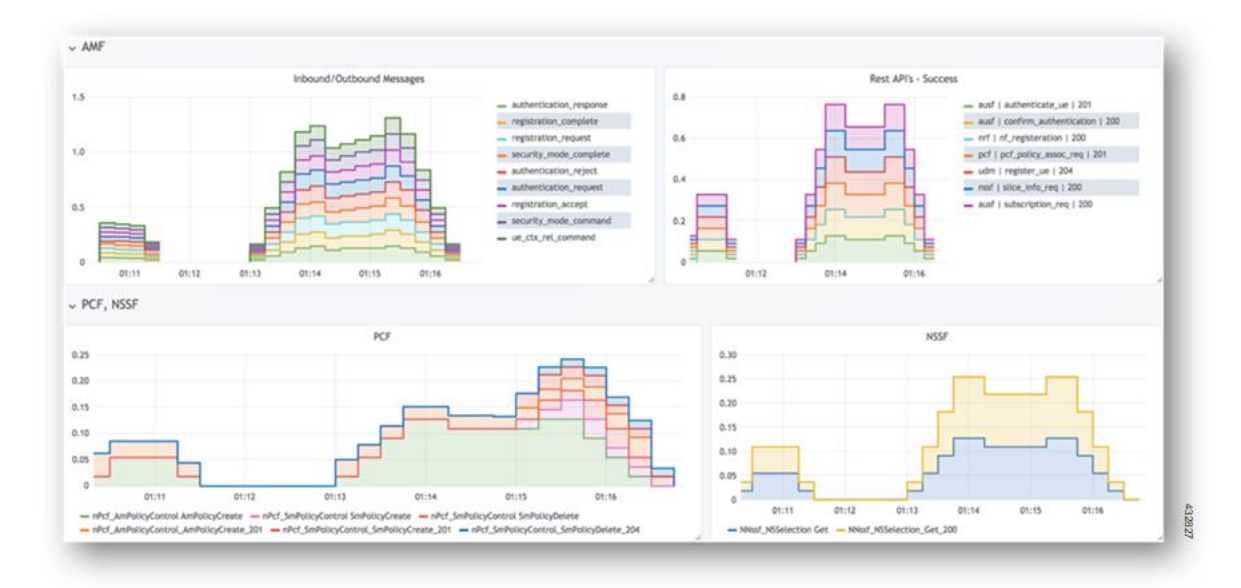

# **SMF Rest EP Microservice**

This section describes the supported counters and set of labels for the SMF Rest EP microservice.

## **Counters**

The SMF REST EP microservice includes the following counters:

#### **Table 2: SMF REST EP Microservice Counters**

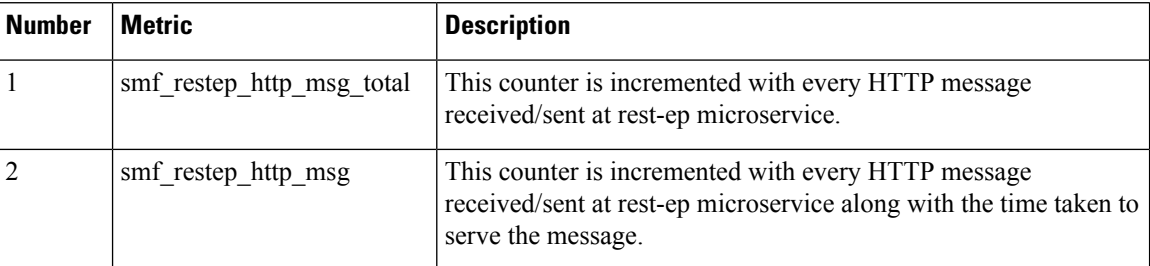

### **Labels**

The SMF REST EP microservice includes the following labels for the counters:

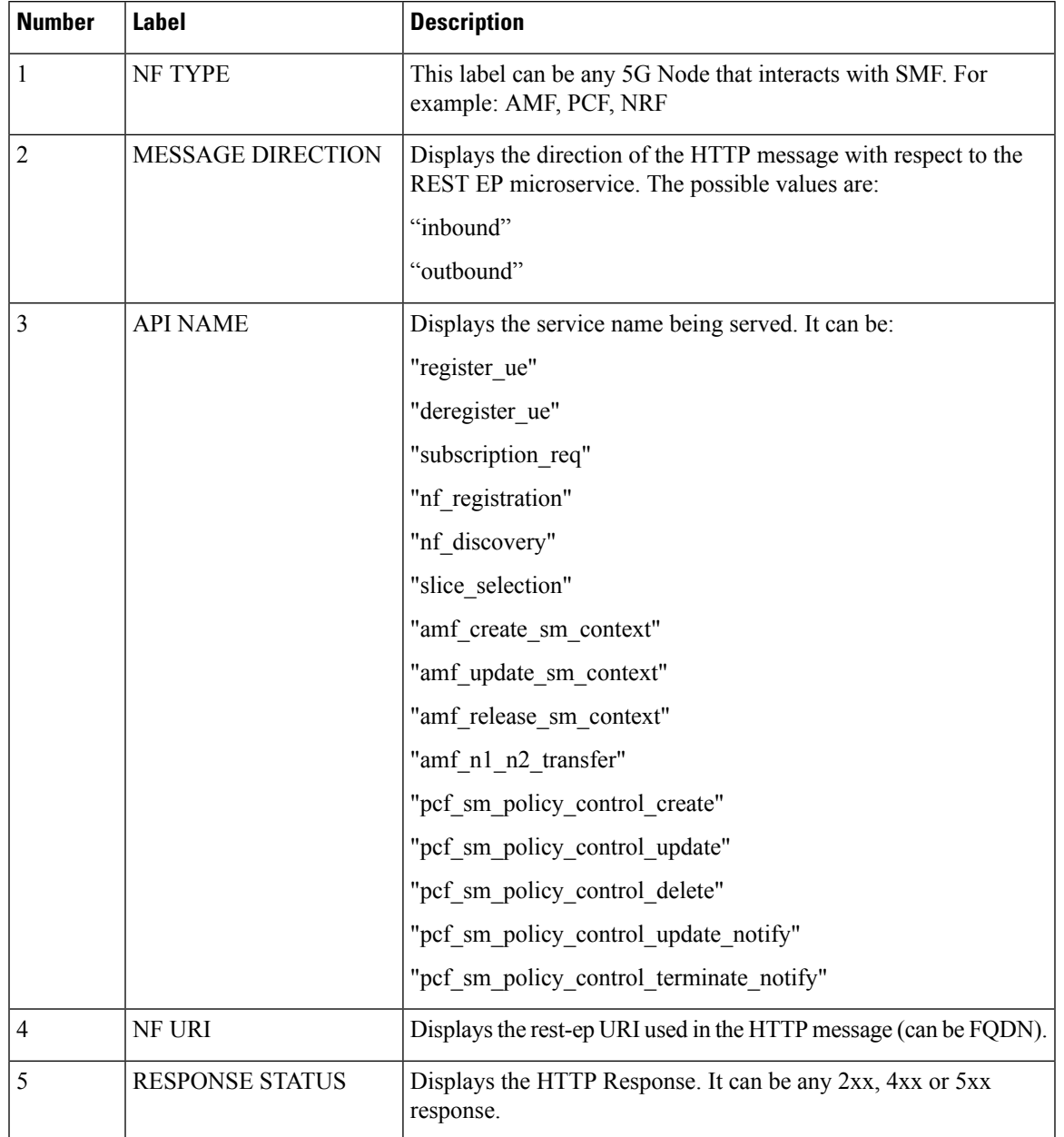

#### **Table 3: SMF REST EP Microservice Labels for Counters**

# **SMF Service**

This section describes the supported counters and set of labels for the SMF service.

## **Labels**

The SMF service includes the following labels for the counters:

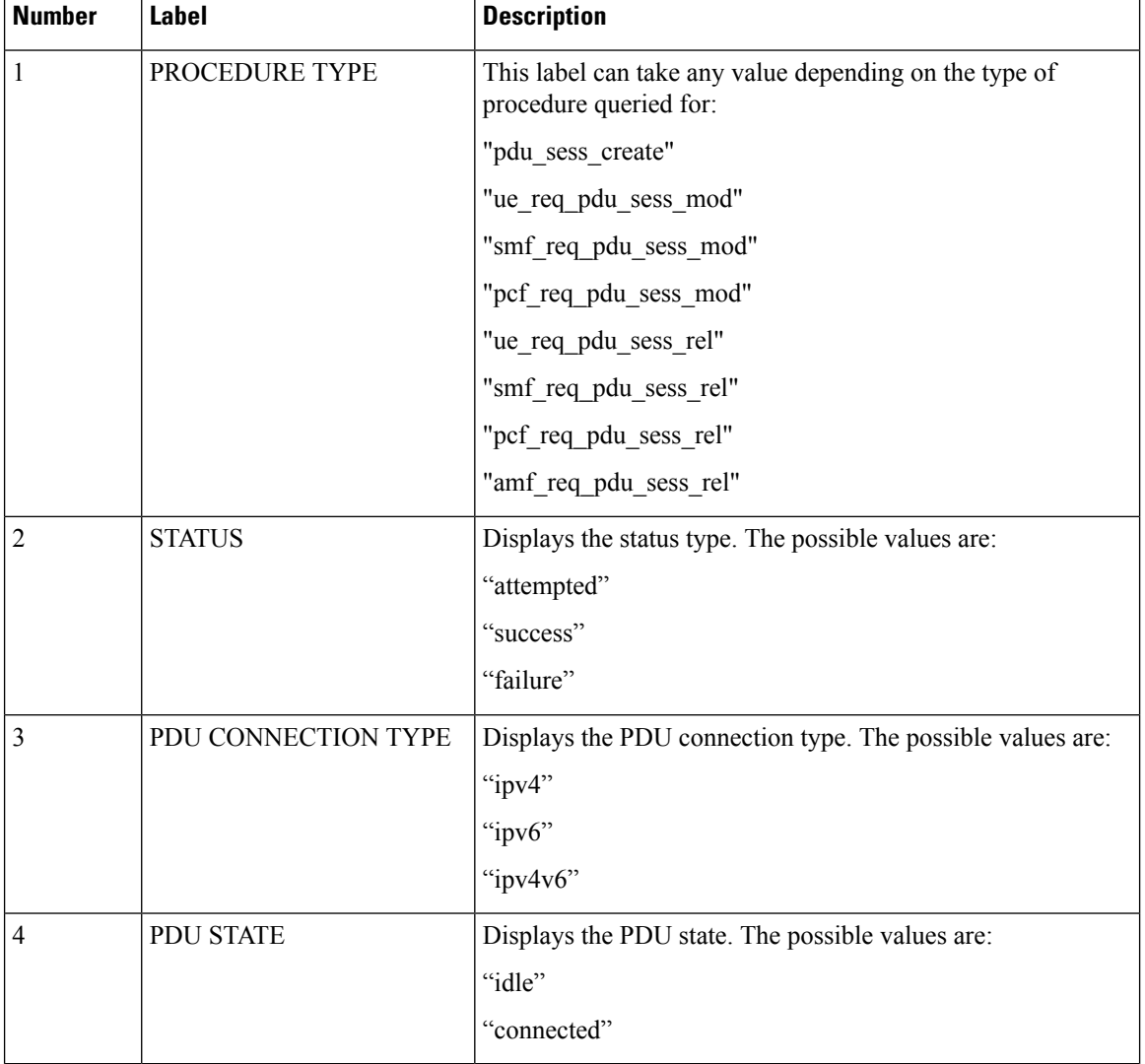

#### **Table 4: SMF Service Labels for Counters**

# **SMF Protocol Microservice**

This section describes the supported counters and set of labels for the SMF Protocol microservice.

## **Counters**

The SMF service includes the following counters:

#### **Table 5: SMF Service Counters**

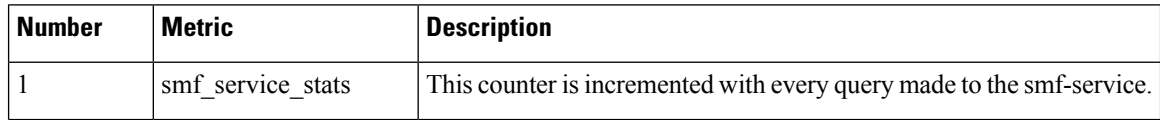

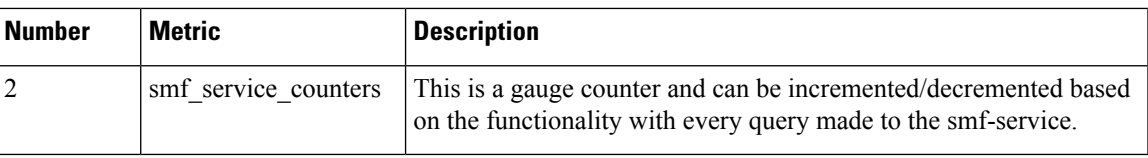

## **Labels**

The SMF Protocol service includes the following labels for the counters:

**Table 6: SMF Protocol Service Labels for Counters**

| <b>Number</b>  | <b>Label</b>        | <b>Description</b>                                                                                               |
|----------------|---------------------|----------------------------------------------------------------------------------------------------|
| $\mathbf{1}$   | <b>MESSAGE NAME</b> | This label can take any value depending on the procedure queried for:                                            |
|                |                     | "n4 session establishment req"                                                                                   |
|                |                     | "n4 session establishment res"                                                                                   |
|                |                     | "n4 session modification req"                                                                                    |
|                |                     | "n4 session modification res"                                                                                    |
|                |                     | "n4 session report req"                                                                                          |
|                |                     | "n4 session report res"                                                                                          |
|                |                     | "n4 session deletion req"                                                                                        |
|                |                     | "n4 session deletion res"                                                                                        |
|                |                     | "n4 association setup req"                                                                                       |
|                |                     | "n4 association setup res"                                                                                       |
|                |                     | "n4 association update req"                                                                                      |
|                |                     | "n4 association update res"                                                                                      |
|                |                     | "n4 association release req"                                                                                     |
|                |                     | "n4 association release res"                                                                                     |
|                |                     | "n4 prime pfd management req"                                                                                    |
|                |                     | "n4 prime pfd management res"                                                                                    |
|                |                     | "n4 heartbeat req"                                                                                               |
|                |                     | "n4 heartbeat res"                                                                                               |
|                |                     | "n4 node_report_req"                                                                                             |
|                |                     | "n4 node report res"                                                                                             |
| $\overline{2}$ | MESSAGE DIRECTION   | Displays the direction of the HTTP message with respect to the REST<br>EP microservice. The possible values are: |
|                |                     | "inbound"                                                                                                    |
|                |                     | "outbound"                                                                                                    |

 $\mathbf I$ 

Ш

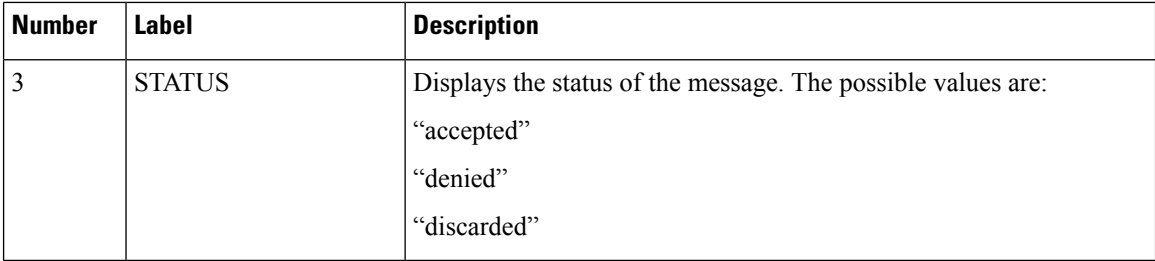

٦